## **録画画面**

戻しまたは早送りされます。

録画中に画面をタッチすると、録画操作ボタンが表示されます。

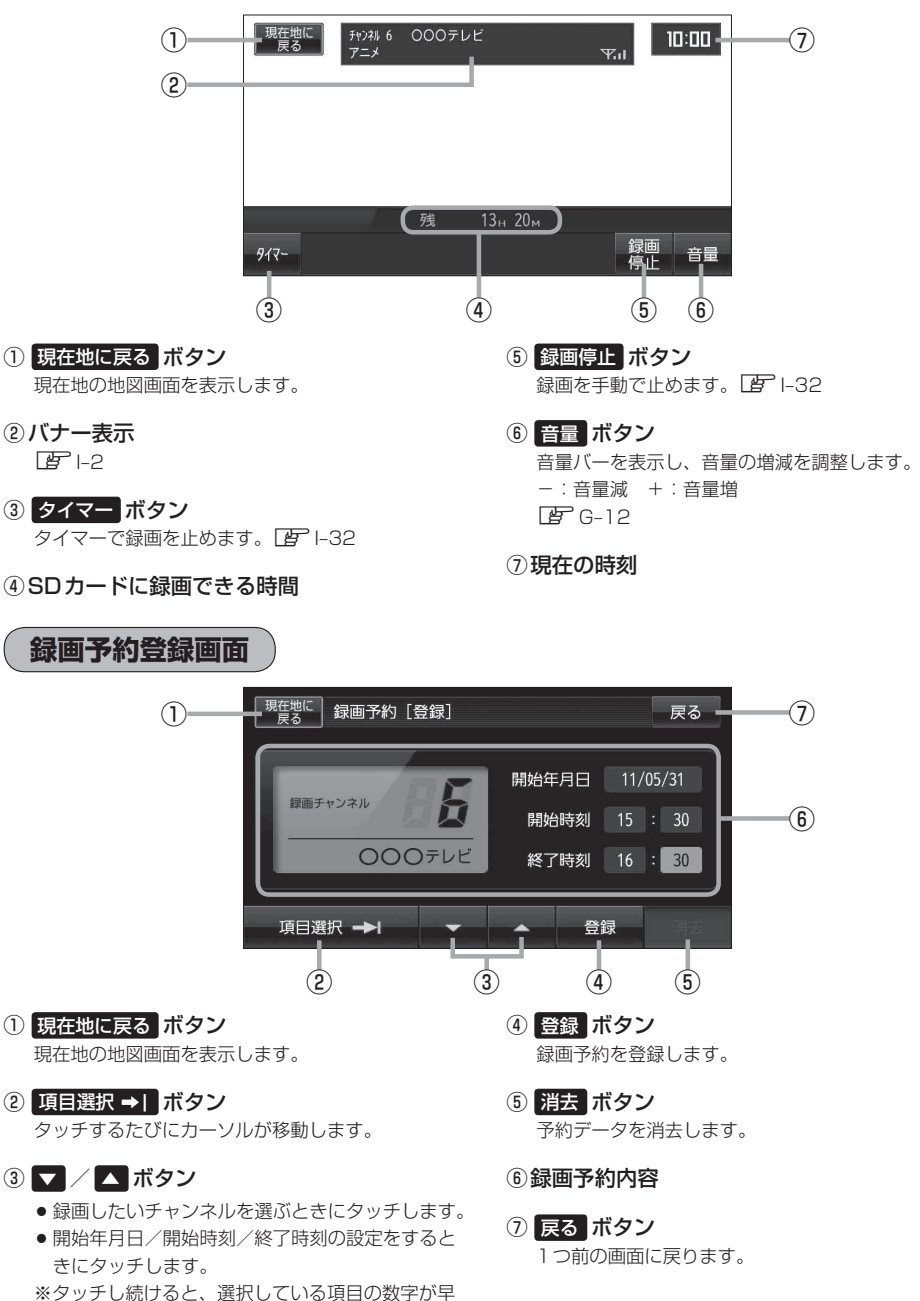